## WEB DESIGN 2 (COM2055)

Students learn intermediate coding and software applications to produce a Web site.

You will outline, plan, create and design a purposeful multi-page website for an organization, business or for personal use. The content must be relevant to the website purpose and appropriate for the target audience.

## **Outcomes:**

Step one:

- Develop a multipage Web site
- Identify copyright restrictions and permissions and put them into practice
- Present the Web site to an audience
- Enhance Web site
- Apply consistent and appropriate work station routines
- Demonstrate basic competencies
- Identify possible life roles related to the skills and content of 'Media, Design and Communication Arts'.

□ Identify the purpose, audience and audience needs for a Web site

Write purpose here

Write target audience here

Write audience needs here

□ Prepare Web page content that is relevant to the Web site purpose and appropriate for the target audience

Write web design tool here

5 marks

Explain why you chose this design tool. Be specific and detailed.

☑ Plan the Web site navigation and pages; e.g., storyboarding, thumbnail sketches, site map (samples below, select one and create a draft. This counts as part of the grade).

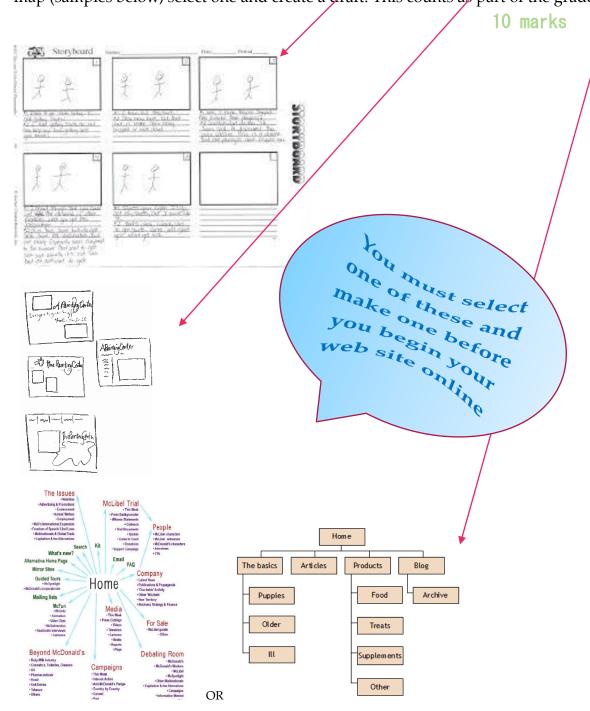

□ create a Web site according to the World Wide Web Consortium (W3C) standards, (<a href="http://www.w3.org/standards/faq#std">http://www.w3.org/standards/faq#std</a>) including: (Select one: Dreamweaver, Weebly, WordPress, Google Web Designer)

50 marks

- ♦ pages
- ♦ text

- ◊ graphics
- ♦ basic Hyper Text Markup Language (HTML) tags to set up an HTML document, format text, add links, create tables and build ordered and unordered lists
- ♦ original navigation bars, rollover images and buttons
- ♦ image maps
- ♦ Web page templates
- ♦ basic cascading style sheets (CSS) to implement a reusable element
  - Cascading styling sheets- info you really need to read about
    - http://www.w3.org/Style/CSS/Overview.en.html

•

- ◊ importing tabular data to a Web page; e.g., copy and paste
- ♦ rich media; e.g., video, sound, animation
  - your web site must include one of the above, relevant to topic and entirely self-made
- ◊ importing and displaying content from a document and spreadsheet
- ♦ creating forms
- ♦ inserting and/or writing code with or without software
  - o <a href="http://www.w3schools.com/html/html\_basic.asp">http://www.w3schools.com/html/html\_basic.asp</a>
  - o <a href="http://www.htmlgoodies.com/primers/html/article.php/3478131">http://www.htmlgoodies.com/primers/html/article.php/3478131</a>
  - o <a href="http://www.ironspider.ca/basic\_html/stuffuneed.htm">http://www.ironspider.ca/basic\_html/stuffuneed.htm</a>

Step two 10 marks

| ☐ demonstrate knowledge of W3C accessibility standards                                                            |
|----------------------------------------------------------------------------------------------------|
| http://www.w3.org/standards/                                                                                      |
| http://www.w3.org/standards/webdesign/accessibility                                                               |
| ☐ demonstrate project management tasks and responsibilities                                                       |
| □ outline tasks and alternative strategies for Web site maintenance; e.g., in-house Webmaster, contract services  |
| Write down info here                                                                                              |
| □ publish site files to a local or remote server and update them when necessary  Write down your web address here |

Step three 5 marks

♦ make sure you identify copyright restrictions and permissions and put them into practice throughout entire website. Read the following!

- Copyright Act: Canada
   <a href="http://lois-laws.justice.gc.ca/eng/acts/C-42/index.html">http://lois-laws.justice.gc.ca/eng/acts/C-42/index.html</a>
- Copyright Terms and Conditions: Canada
   <a href="http://www.bac-lac.gc.ca/eng/Pages/terms-and-conditions.aspx">http://www.bac-lac.gc.ca/eng/Pages/terms-and-conditions.aspx</a>

Step four 10 marks

/100 MARKS

|      | make Web page development decisions based on analysis and interpretation of design                      |
|------|----------------------------------------------------------------------------------------------------|
| S    | pecifications                                                                                           |
| N    | otes:                                                                                                   |
|      |                                                                                                    |
|      |                                                                                                    |
|      | consider multiple assessments; e.g., after initial creation, revisions, final version                   |
|      | add the Web site to portfolio                                                                           |
|      | update Web site data (enhance)                                                                          |
| Note | es (dates and updates):                                                                                 |
|      |                                                                                                    |
|      | modify text and text properties (enhance)                                                               |
| Note | es (dates and updates):                                                                                 |
|      |                                                                                                    |
|      | modify images and image properties. (enhance)                                                           |
| N    | otes (dates and updates):                                                                               |
|      |                                                                                                    |
|      | Apply consistent and appropriate work station routines                                                  |
|      | Demonstrate basic competencies  10 marks                                                                |
|      | Identify possible life roles related to the skills and content of 'Media, Design and Communication Arts |